### МИНИСТЕРСТВО НАУКИ И ВЫСШЕГО ОБРАЗОВАНИЯ РОССИЙСКОЙ ФЕДЕРАЦИИ ФЕДЕРАЛЬНОЕ ГОСУДАРСТВЕННОЕ АВТОНОМНОЕ ОБРАЗОВАТЕЛЬНОЕ УЧРЕЖДЕНИЕ ВЫСШЕГО ОБРАЗОВАНИЯ «НАЦИОНАЛЬНЫЙ ИССЛЕДОВАТЕЛЬСКИЙ ТОМСКИЙ ПОЛИТЕХНИЧЕСКИЙ УНИВЕРСИТЕТ»

УТВЕРЖДАЮ Директор ИШНКБ  $\frac{\overline{A}}{\sqrt{C}}$  Д.А. Седнев  $\frac{1}{2020 \text{ r}}$   $\frac{1}{2020 \text{ r}}$ 

# **РАБОЧАЯ ПРОГРАММА ДИСЦИПЛИНЫ ПРИЕМ 2019 г. ФОРМА ОБУЧЕНИЯ очная**

# **НЕРАЗРУШАЮЩИЙ КОНТРОЛЬ И ДИАГНОСТИКА**

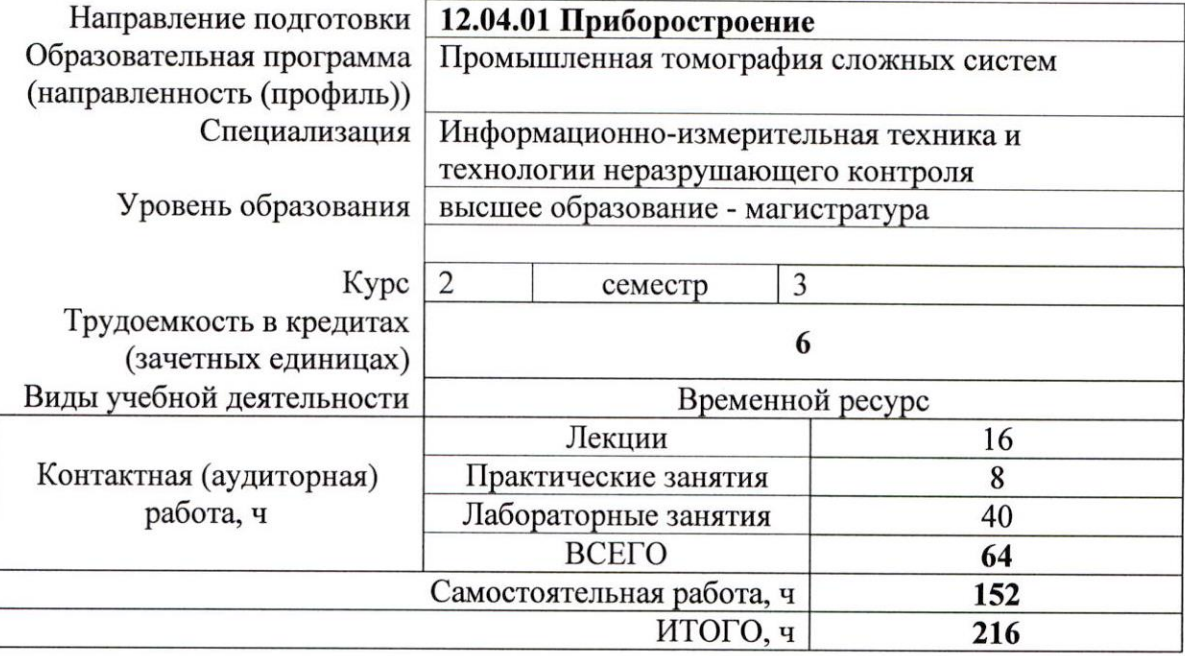

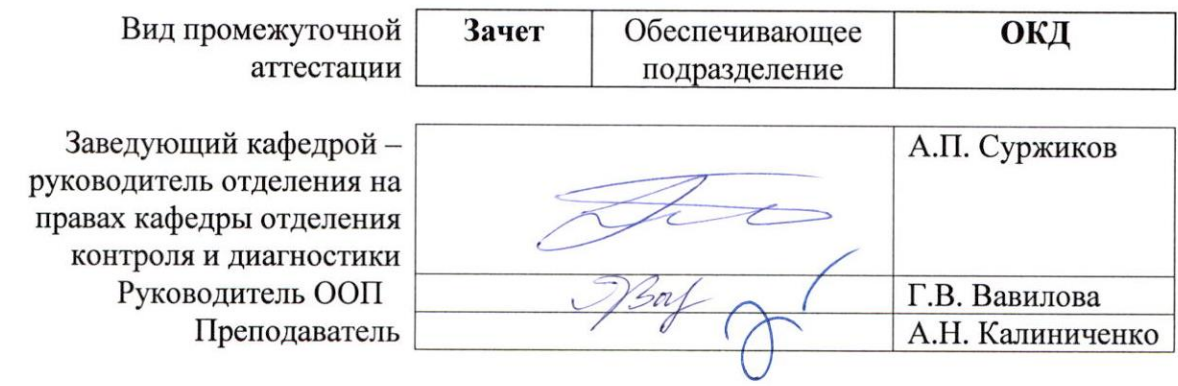

### **1. Цели освоения дисциплины**

Целями освоения дисциплины является формирование у обучающихся определённого ООП (п. 5 Общей характеристики ООП) состава компетенций для подготовки к профессиональной деятельности.

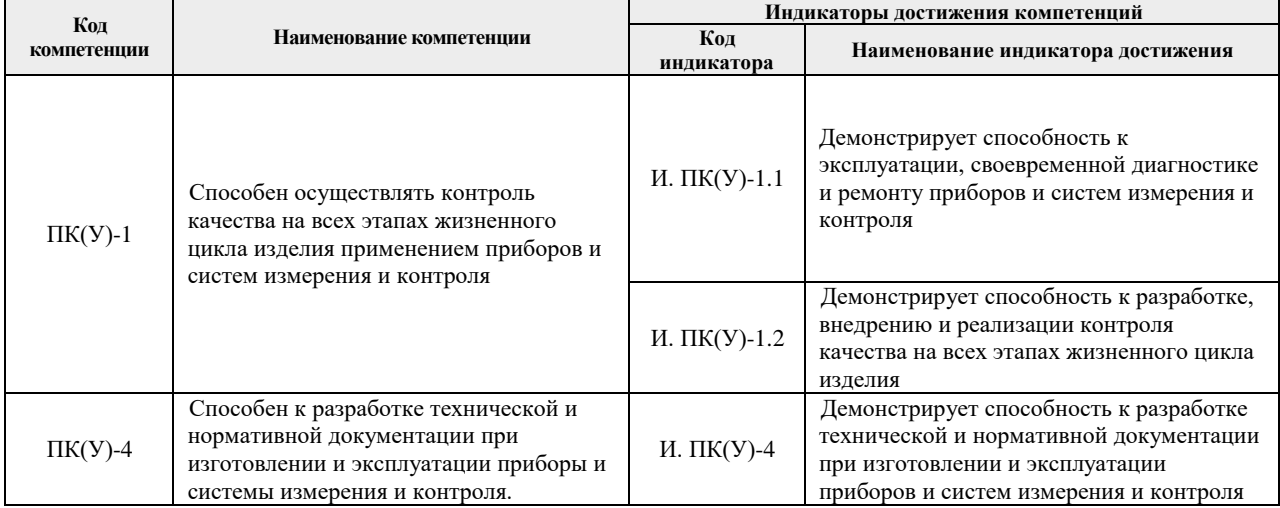

### **2. Место дисциплины в структуре ООП**

Дисциплина относится к вариативной части вариативного междисциплинарного профессионального модуля учебного плана образовательной программы по направлению 12.04.01 «Приборостроение».

### **3. Планируемые результаты обучения по дисциплине**

После успешного освоения дисциплины будут сформированы результаты обучения:

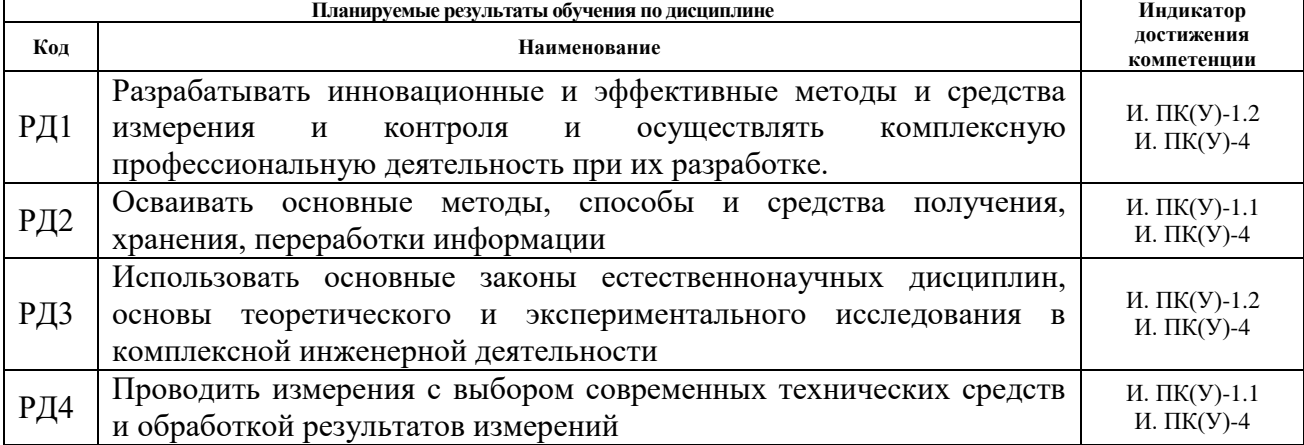

Оценочные мероприятия текущего контроля и промежуточной аттестации представлены в календарном рейтинг-плане дисциплины.

## **4. Структура и содержание дисциплины**

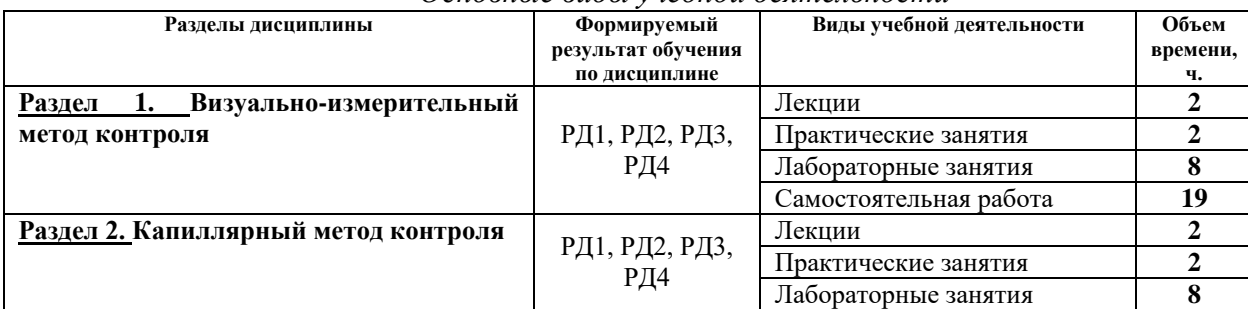

*Основные виды учебной деятельности*

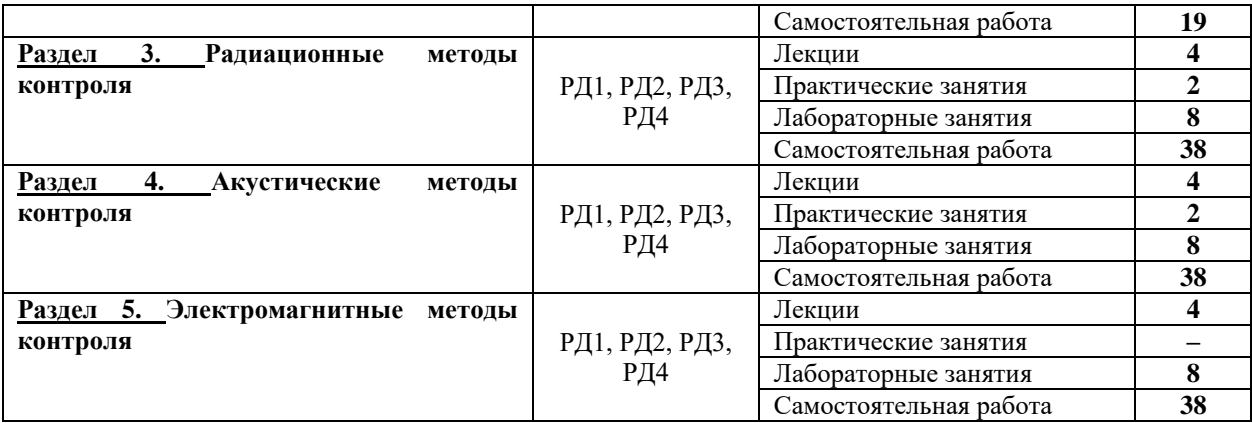

Содержание разделов дисциплины:

### **Раздел 1. Визуально-измерительный метод контроля**

### **Темы лекций:**

1. Средства, применяемые при визуальном и измерительном контроле. Геометрические характеристики качества поверхности. Дефекты сварных соединений.

### **Темы практических занятий:**

1. Технологическая карта визуально-измерительного контроля.

## **Названия лабораторных работ:**

1. Визуальный и измерительный контроль параметров сварного соединения.

### **Раздел 2. Капиллярный метод контроля**

### **Темы лекций:**

1. Физические основы метода КК. Дефектоскопические материалы, инструменты и приспособления. Технология капиллярного контроля.

#### **Темы практических занятий:**

1. Технологическая карта капиллярного контроля.

### **Названия лабораторных работ:**

1. Технологический процесс капиллярного контроля. Цветной метод.

### **Раздел 3. Радиационные методы контроля**

#### **Темы лекций:**

1. Виды ионизирующего излучения. Прохождение фотонного излучения через вещество. Основные принципы радиационного контроля. Схема контроля, геометрические параметры. Методика радиографического контроля. Выбор основных параметров. Защита от ионизирующих излучений.

### **Темы практических занятий:**

1. Основные параметры рентгеновских аппаратов разных типов непрерывного и импульсного действия

#### **Названия лабораторных работ:**

1. Получение рентгеновского снимка. Полный цикл обработки и анализа снимка.

### **Раздел 4. Акустические методы контроля**

## **Темы лекций:**

1. Акустические волны. Затухание акустических волн. Отражение и преломление акустических волн на границе двух сред.

## **Темы практических занятий:**

1. Расчет акустических свойств и характеристик объекта контроля.

**Названия лабораторных работ:**

1. Общее знакомство с ультразвуковым дефектоскопом.

### **Раздел 5. Электромагнитные методы контроля**

## **Темы лекций:**

1. Физические основы и технология магнитопорошковой дефектоскопии. Магнитная дефектоскопия. Магнитная толщинометрия. Вихретоковый контроль.

### **Названия лабораторных работ:**

1. Магнитопорошковая дефектоскопия.

## **5. Организация самостоятельной работы студентов**

Самостоятельная работа студентов при изучении дисциплины (модуля) предусмотрена в следующих видах и формах:

 Работа с лекционным материалом, поиск и обзор литературы и электронных источников информации по проблеме курса;

- Поиск, анализ, структурирование информации;
- Подготовка к лабораторным работам и практическим занятиям;
- Подготовка к оценивающим мероприятиям.

## **6. Учебно-методическое и информационное обеспечение дисциплины**

## **6.1. Учебно-методическое обеспечение**

- 1. Алешин, Н. П. Методы измерения акустических параметров ультразвуковых волн : методические указания / Н.П. Алешин, А.Л. Ремизов, А.А. Дерябин. — Москва: МГТУ им. Н.Э. Баумана, 2017. — 44 с. —Текст электронный // Лань : электроннобиблиотечная система. — URL: https://e.lanbook.com/book/103286 (дата обращения: 02.03.2019). — Режим доступа: из корпоративной сети ТПУ.
- 2. Алешин, Н. П. Физические методы неразрушающего контроля сварных соединений: учебник / Н.П. Алешин. — 2-е изд. — Москва: Машиностроение, 2013. — 576 с. - Текст: электронный // Лань: электронно-библиотечная система. — URL: https://e.lanbook.com/book/63211 (дата обращения: 02.03.2019). — Режим доступа: из корпоративной сети ТПУ.
- 3. Григорьев, М.В. Акустические методы контроля: методические указания / М.В. Григорьев, А.Л. Ремизов, А.А. Дерябин. — Москва: МГТУ им. Н.Э. Баумана, 2017. — 56 с. — Текст : электронный // Лань : электронно-библиотечная система. — URL: https://e.lanbook.com/book/103296 (дата обращения: 02.03.2019). — Режим доступа: из корпоративной сети ТПУ.
- 4. Коннова, Л. А. Основы радиационной безопасности: учебное пособие / Л.А. Коннова, М.Н. Акимов. — 2-е изд., стер. — Санкт-Петербург: Лань, 2019. — 164 с. — Текст : электронный // Лань : электронно-библиотечная система. — URL: https://e.lanbook.com/book/123473 (дата обращения: 02.03.2019). — Режим доступа: из корпоративной сети ТПУ.
- 5. Лабораторный практикум. Акустические методы контроля и диагностики. Акустико-эмиссионный метод контроля: учебное пособие / Л. А. Оглезнева, А. П. Саженов; Национальный исследовательский Томский политехнический университет (ТПУ), Институт неразрушающего контроля (ИНК). — Томск: Изд-во  $TIIY, 2012. \rightarrow \text{URL: } \text{http://www.lib.tpu.ru/fulltext2/m/2013/m039.pdf}$  $TIIY, 2012. \rightarrow \text{URL: } \text{http://www.lib.tpu.ru/fulltext2/m/2013/m039.pdf}$  $TIIY, 2012. \rightarrow \text{URL: } \text{http://www.lib.tpu.ru/fulltext2/m/2013/m039.pdf}$  (дата обращения: 02.03.2019). — Режим доступа: из корпоративной сети ТПУ. — Текст: электронный.
- 6. Носов, В. В. Диагностика машин и оборудования: учебное пособие / В.В. Носов. 4-е изд., стер. — Санкт-Петербург: Лань, 2017. — 376 с. — Текст: электронный // Лань: электронно-библиотечная система. — URL: https://e.lanbook.com/book/90152 (дата обращения: 02.03.2019). — Режим доступа: из корпоративной сети ТПУ.
- 7. Физические основы методов неразрушающего контроля качества изделий: учебное пособие / под редакцией В. Ф. Новикова. — 2-е изд. — Тюмень: ТюмГНГУ, 2012. — 106 с. — Текст: электронный // Лань : электронно-библиотечная система. — URL: https://e.lanbook.com/book/28333 (дата обращения: 02.03.2019). — Режим доступа: из корпоративной сети ТПУ.
- 8. Числов, Н. Н. Введение в радиационный контроль: учебное пособие / Н.Н. Числов, Д.Н. Числов. — Томск: ТПУ, 2014. — 199 с. — Текст: электронный // Лань : электронно-библиотечная система. — URL: https://e.lanbook.com/book/62914 (дата обращения: 02.03.2019). — Режим доступа: из корпоративной сети ТПУ.

### **Дополнительная литература**

- 9. [Беспалов, В. И.](http://catalog.lib.tpu.ru/files/names/document/RU/TPU/pers/26488) Лекции по радиационной защите: учебное пособие / В. И. Беспалов; Национальный исследовательский Томский политехнический университет (ТПУ). — Томск: Изд-во ТПУ, 2011. — URL: <http://www.lib.tpu.ru/fulltext2/m/2011/m194.pdf> (дата обращения: 02.03.2019). — Режим доступа: из корпоративной сети ТПУ. — Текст: электронный.
- 10. [Калиниченко, Н. П.](http://catalog.lib.tpu.ru/files/names/document/RU/TPU/pers/27076) Визуальный и измерительный контроль : учебное пособие для подготовки специалистов I, II и III уровня / Н. П. Калиниченко, А. Н. Калиниченко; Национальный исследовательский Томский политехнический университет (ТПУ). — Томск: Изд-во ТПУ, 2010. — URL:<http://www.lib.tpu.ru/fulltext2/m/2011/m09.pdf> (дата обращения: 02.03.2019). — Режим доступа: из корпоративной сети ТПУ. — Текст: электронный.
- 11. [Капранов , Б. И.](http://catalog.lib.tpu.ru/files/names/document/RU/TPU/pers/26476) Акустические методы контроля и диагностики: учебное пособие: Ч. 1 / Б. И. Капранов, М. М. Коротков ; Национальный исследовательский Томский политехнический университет (ТПУ) . — Томск: Изд-во ТПУ, 2010. - URL: <http://www.lib.tpu.ru/fulltext2/m/2010/m171.pdf>(дата обращения: 02.03.2019). — Режим доступа: из корпоративной сети ТПУ. — Текст: электронный.
- 12. Практика радиографического контроля: учебное пособие / В. К. Кулешов, Ю. И. Сертаков, П. В. Ефимов, В. Ф. Шумихин; Национальный исследовательский Томский политехнический университет (ТПУ) - Томск: Изд-во ТПУ, 2009. - URL: <http://www.lib.tpu.ru/fulltext2/m/2012/m140.pdf> (дата обращения: 02.03.2019). Режим доступа: из корпоративной сети ТПУ. — Текст: электронный.

### **6.2. Информационное и программное обеспечение:**

Internet-ресурсы (в т.ч. в среде LMS MOODLE и др. образовательные и библиотечные ресурсы):

1. Профессиональные базы данных и информационно-справочные системы доступны по ссылке:<https://www.lib.tpu.ru/html/irs-and-pdb>

2. Электронно-библиотечные системы (ЭБС) доступны по ссылке: <https://www.lib.tpu.ru/html/ebs>

3. Базы научного цитирования доступны по ссылке: <https://www.lib.tpu.ru/html/scientific-citation-bases>

## Лицензионное программное обеспечение (в соответствии с **Перечнем лицензионного программного обеспечения ТПУ)**:

7-Zip; Adobe Acrobat Reader DC; Adobe Flash Player; AkelPad; Design Science MathType 6.9 Lite; Document Foundation LibreOffice; Far Manager; Google Chrome; Mozilla Firefox ESR; PTC Mathcad 15 Academic Floating; Tracker Software PDF-XChange Viewer; WinDjView; Microsoft Office 2007 Standard Russian Academic; Microsoft Visual Studio 2019 Community; NI LabVIEW 2009 ASL

# **7. Особые требования к материально-техническому обеспечению дисциплины**

В учебном процессе используется следующее лабораторное оборудование для практических и лабораторных занятий:

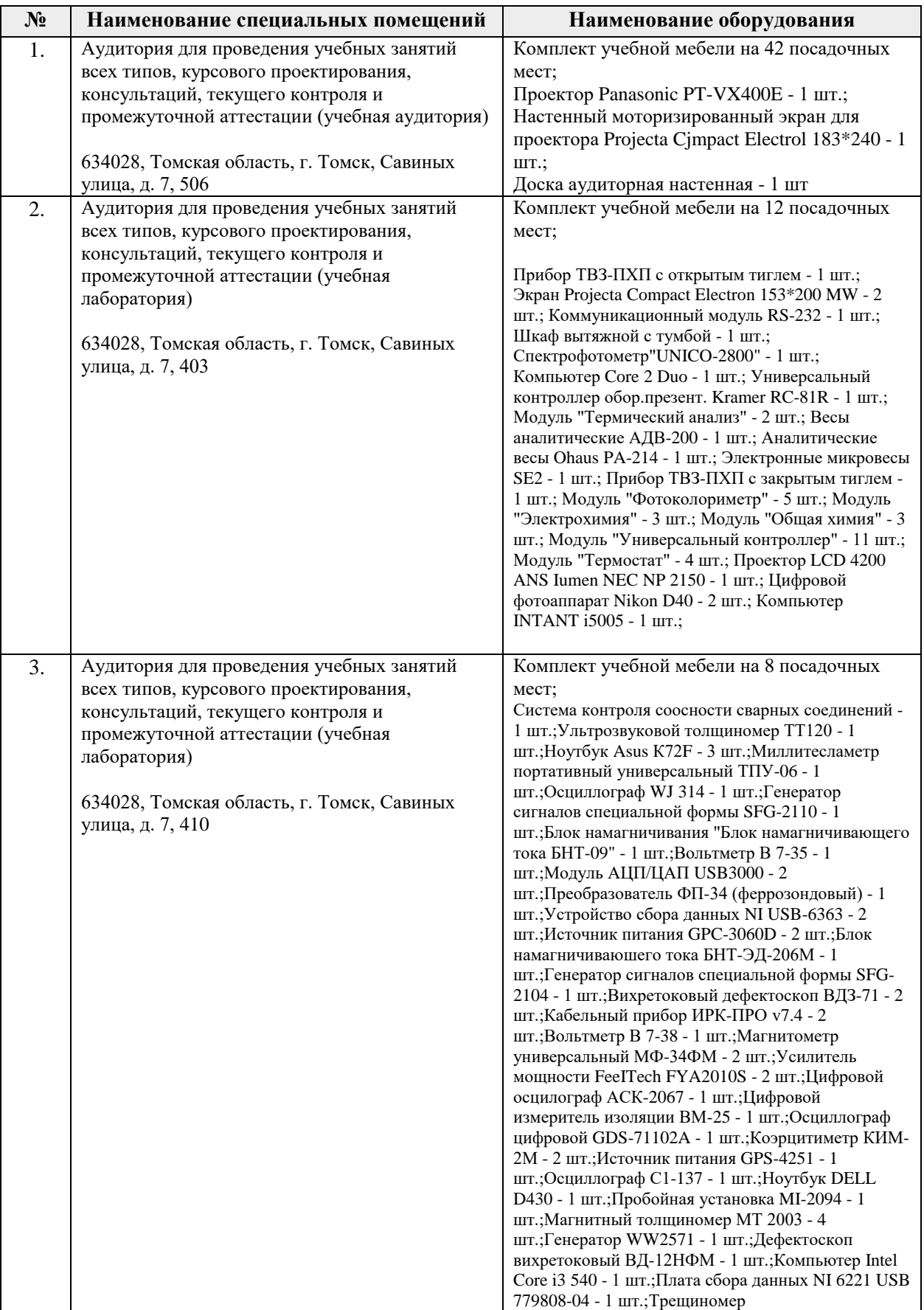

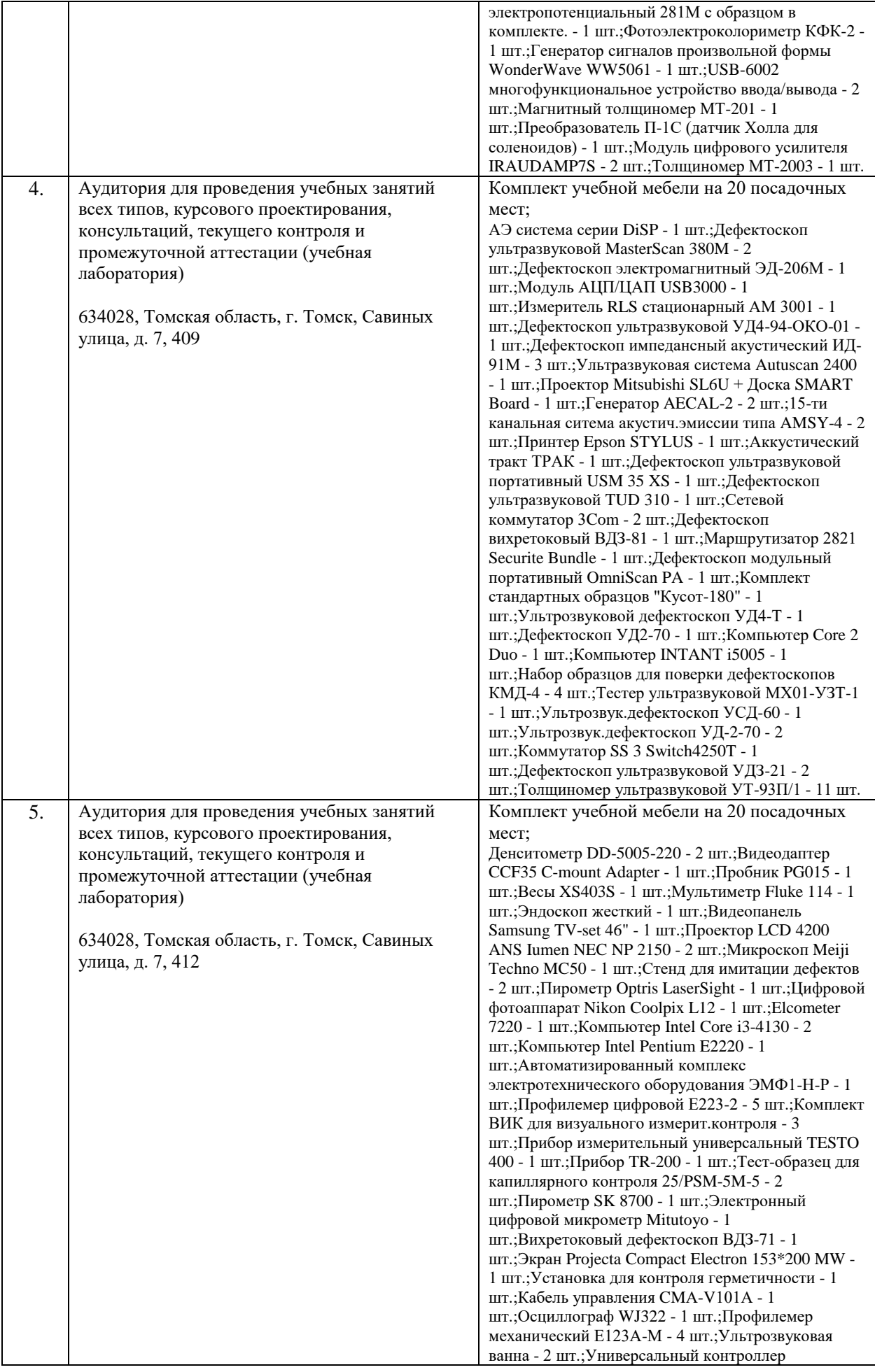

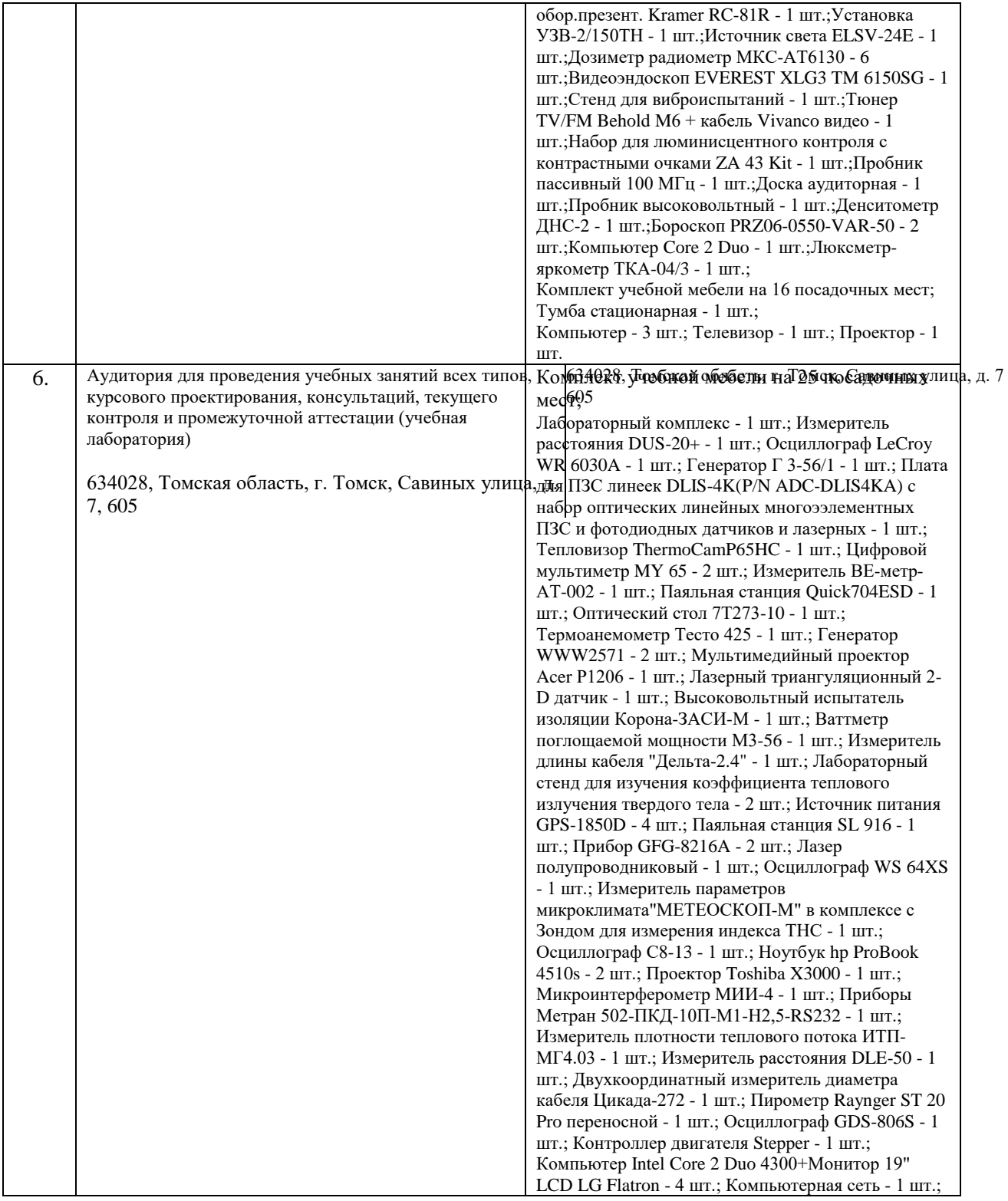

Рабочая программа составлена на основе Общей характеристики образовательной программы по направлению 12.04.01 – «Приборостроение», образовательная программа «Промышленная томография сложных систем»  $(c)$ 

МИНИСТЕРСТВО НАУКИ И ВЫСШЕГО ОБРАЗОВАНИЯ РОССИЙСКОЙ ФЕДЕРАЦИИ<br>ФЕДЕРАЛЬНОЕ ГОСУДАРСТВЕННОЕ АВТОНОМНОЕ ОБРАЗОВАТЕЛЬНОЕ УЧРЕЖДЕНИЕ ВЫСШЕГО ОБРАЗОВАНИЯ «НАЦИОНАЛЬНЫЙ ИССЛЕДОВАТЕЛЬСКИЙ ТОМСКИЙ ПОЛИТЕХНИЧЕСКИЙ

**УНИВЕРСИТЕТ»** 

**УТВЕРЖДАЮ** Директор ИШНКБ Д.А. Седнев  $\kappa$  3 2020 г.

#### РАБОЧАЯ ПРОГРАММА ДИСЦИПЛИНЫ **ПРИЕМ 2019 г.** ФОРМА ОБУЧЕНИЯ очная

## НЕРАЗРУШАЮЩИЙ КОНТРОЛЬ И ДИАГНОСТИКА

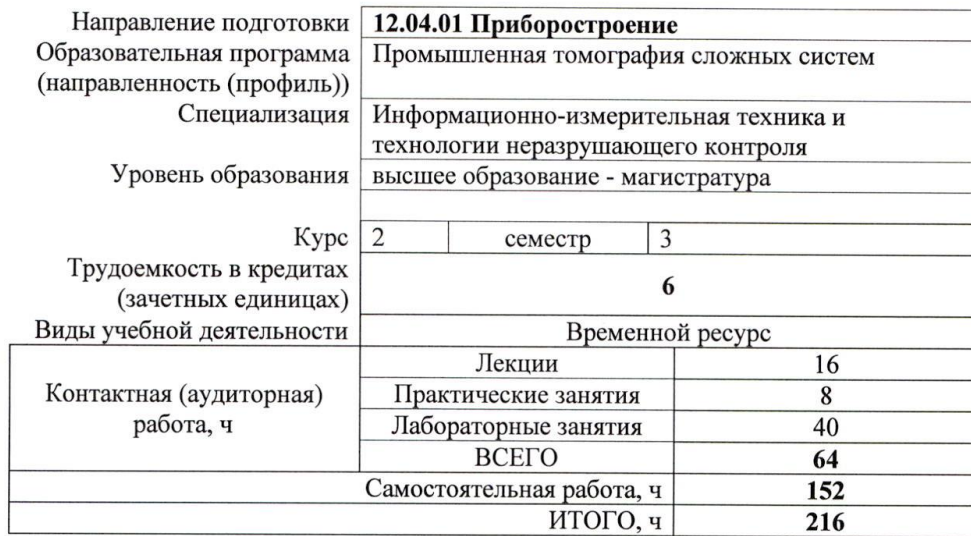

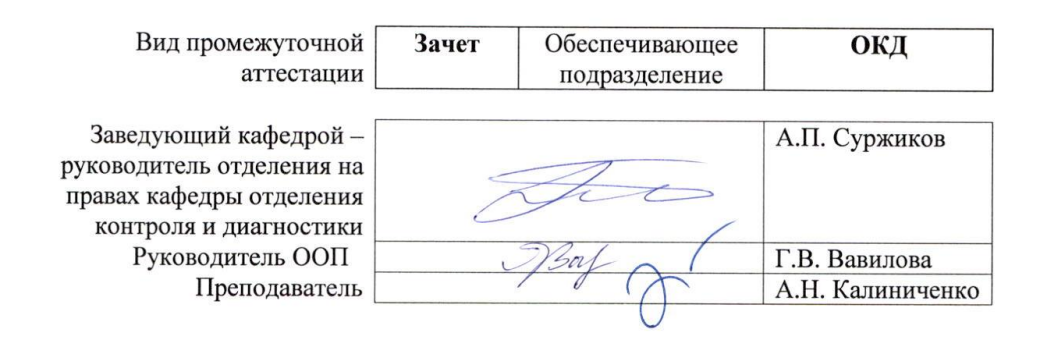

2020г.

пециализация «Информационно-измерительная техника и технологии неразрушающего контроля») приёма 2019 г., очная форма обучения.

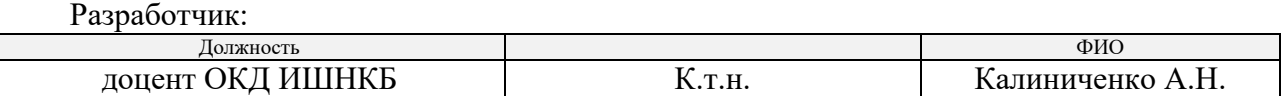

Программа одобрена на заседании выпускающего отделения контроля и диагностики ИШНКБ (протокол от «26» июня 2019 г. №27).

Заведующий кафедрой – руководитель отделения на правах кафедры отделения контроля и диагностики,

 $\sum_{i=1}^{\infty}$  / А.П. Суржиков /

# **Лист изменений рабочей программы дисциплины:**

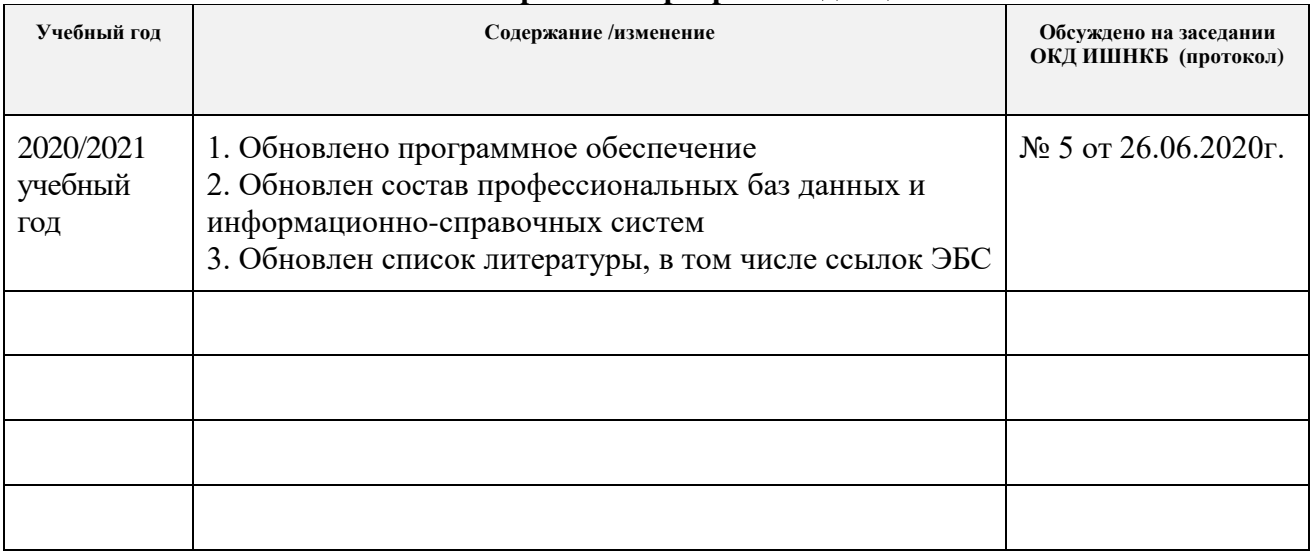